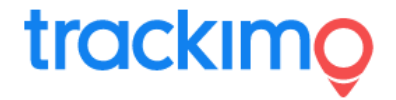

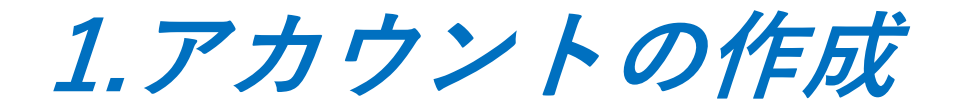

はじめてTrackmoGPS端末をご購入されたお客様は、Trackmoの端末をモニタリングする専用 webサイトを利用するために、利用権限(アカウント)を取得する必要があります。 これを「**アカウントの作成**」といいます。

※今後、GPS端末を追加購入された場合でも、同じアカウントでのモニタリングであれば、 「アカウントの作成」は、不要です。ご購入されたGPS端末だけを登録をして下さい。

【Trackmoの端末をモニタリングする専用webサイト】

<https://plus.trackimo.com/> ↑のアドレスを検索するアドレスバーに入力してください。

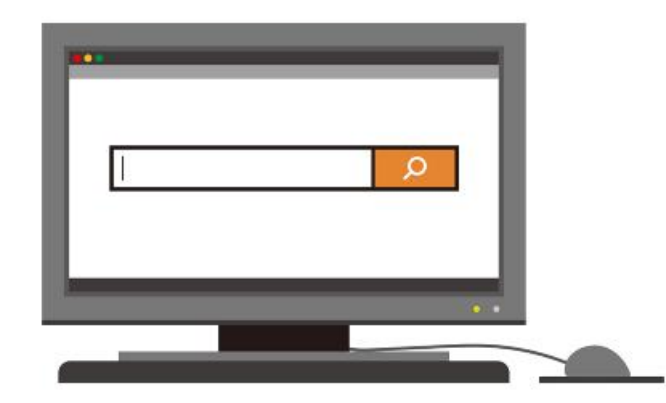

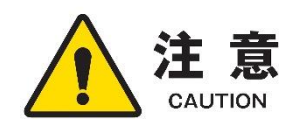

インターネットにてwebサイトを閲覧するソフト(ブラウザ)は、Google Chrome (グーグルクローム)を **注 意** インターネットに C Webリイトを閲見するソフト(ノフワリ) は、Google Ghrome(クークルクローム)を<br>- CollTion - おすすめします。Microsoft Edge(マイクロソフトエッジ)やFirefox(ファイアフォックス)での閲覧は、 一部、閲覧が正しくできない場合がございます。予めご了承ください。

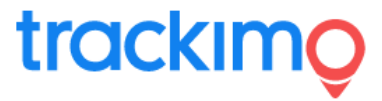

## Trackimoの端末をモニタリングする専用webサイト

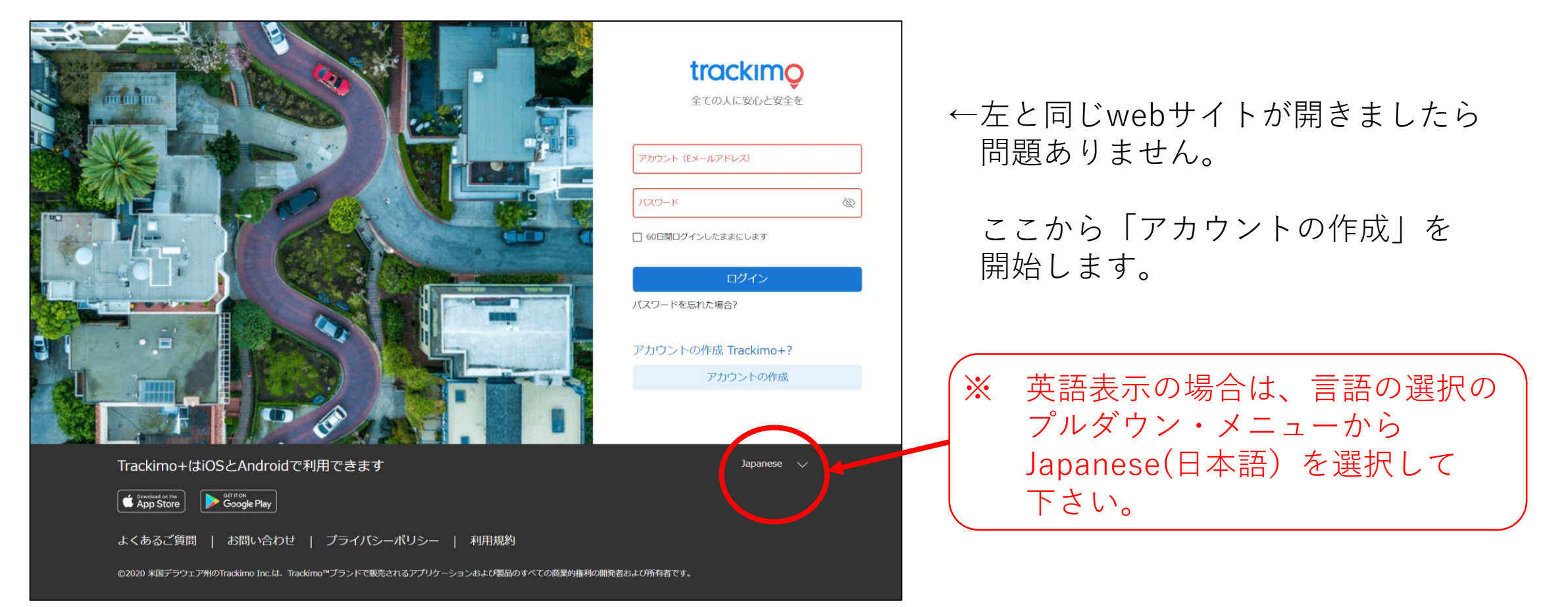

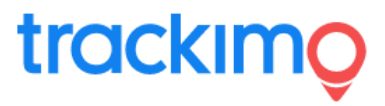

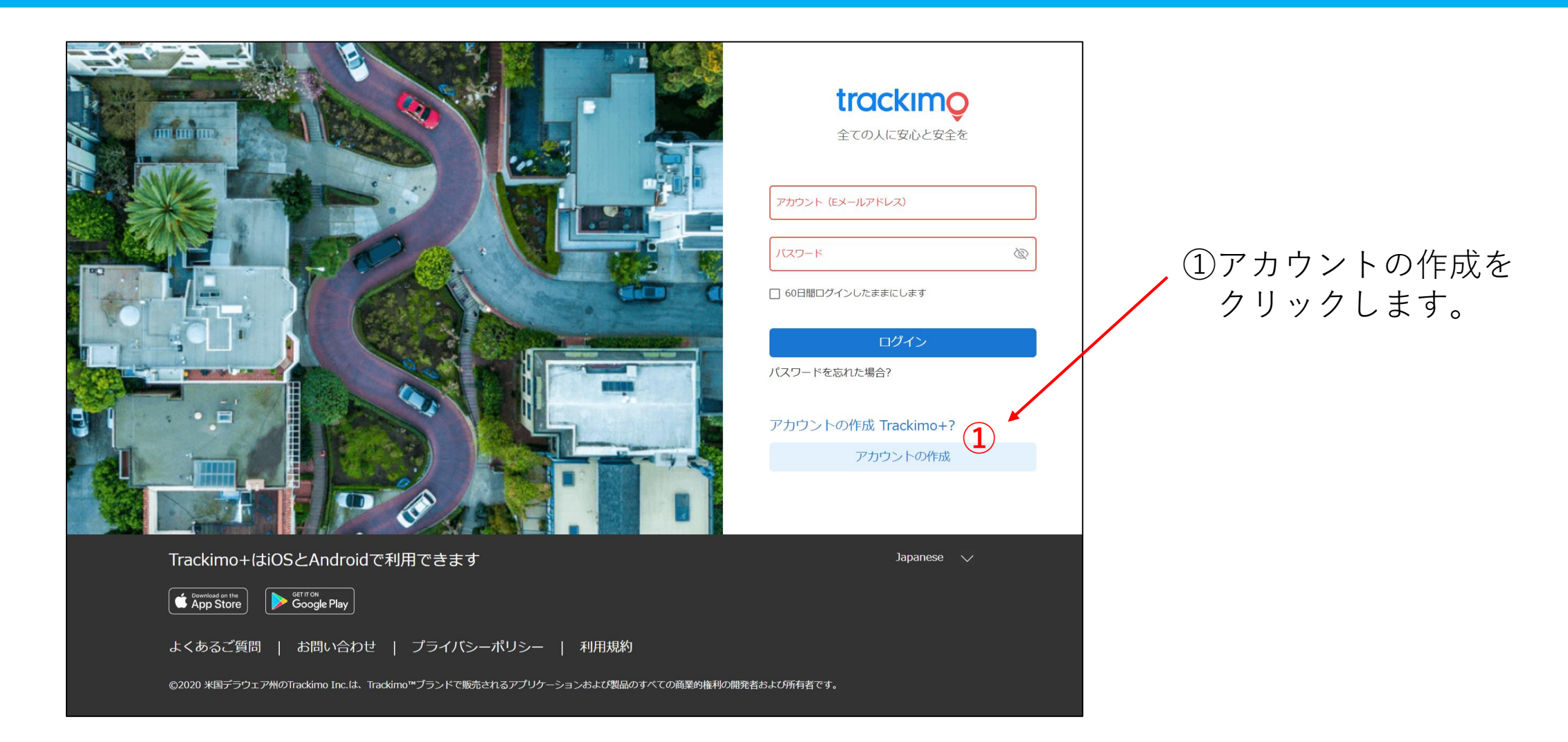

trackimo

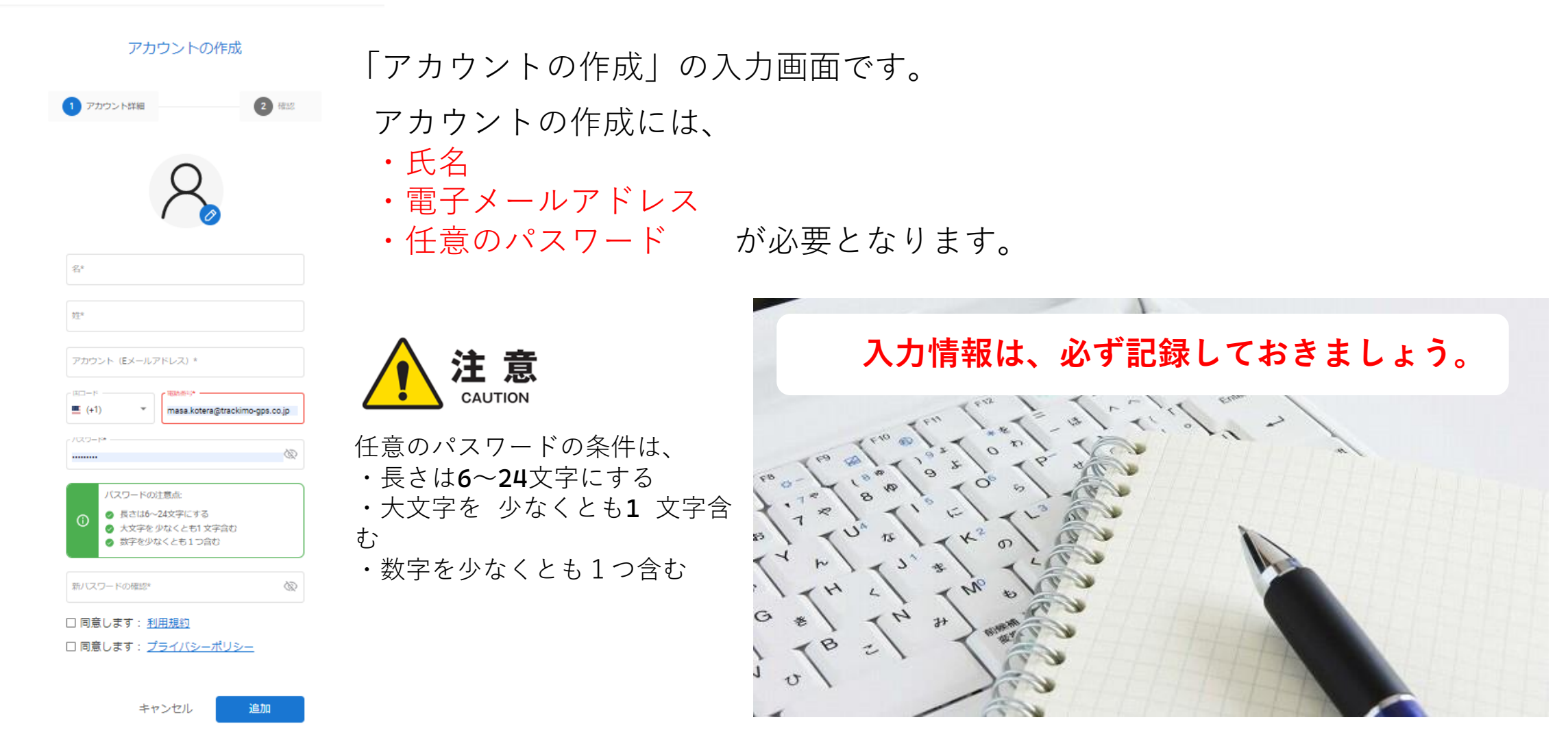

2022/04/15 rev.0.6 Copyright ©2022 Trackimo GPS. All Rights Reserved. 4

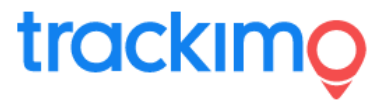

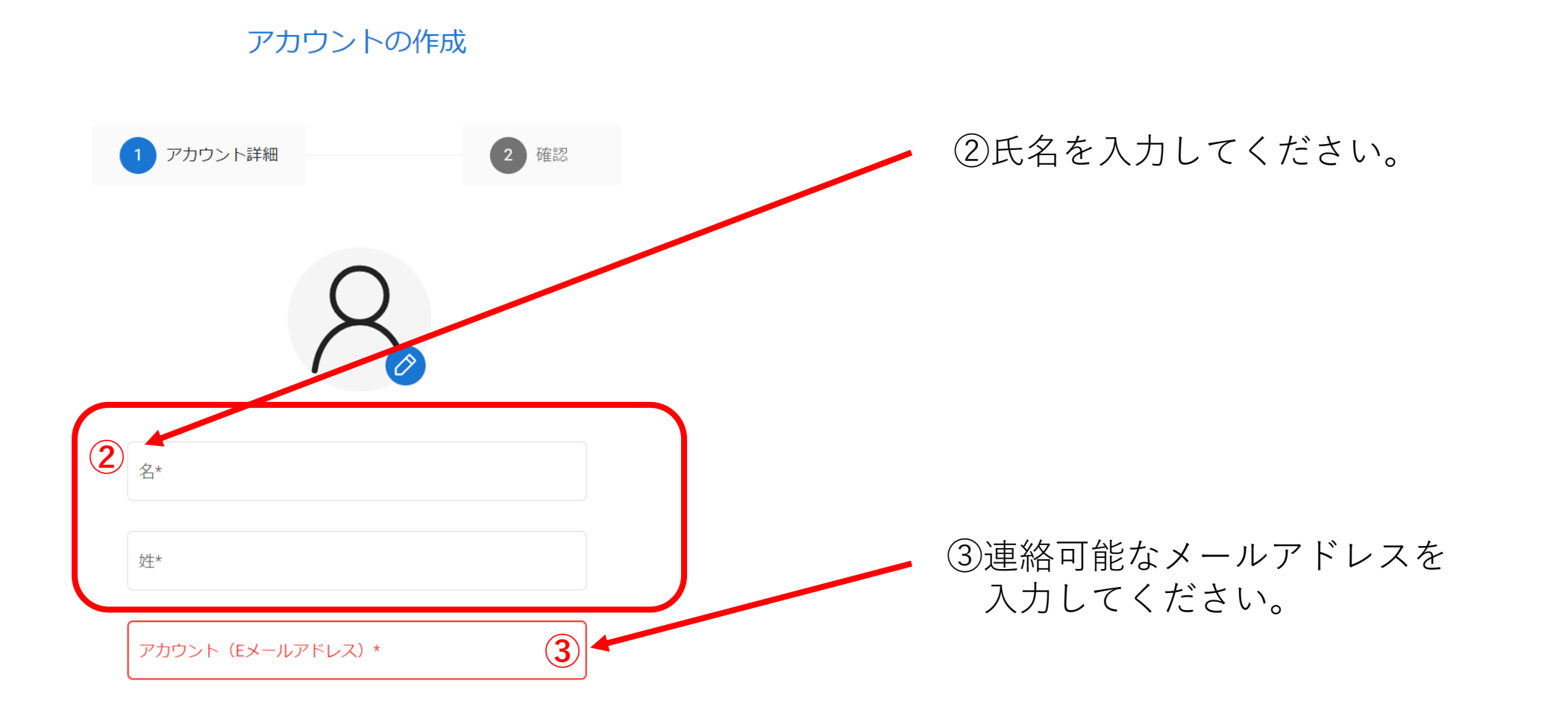

## trackimo

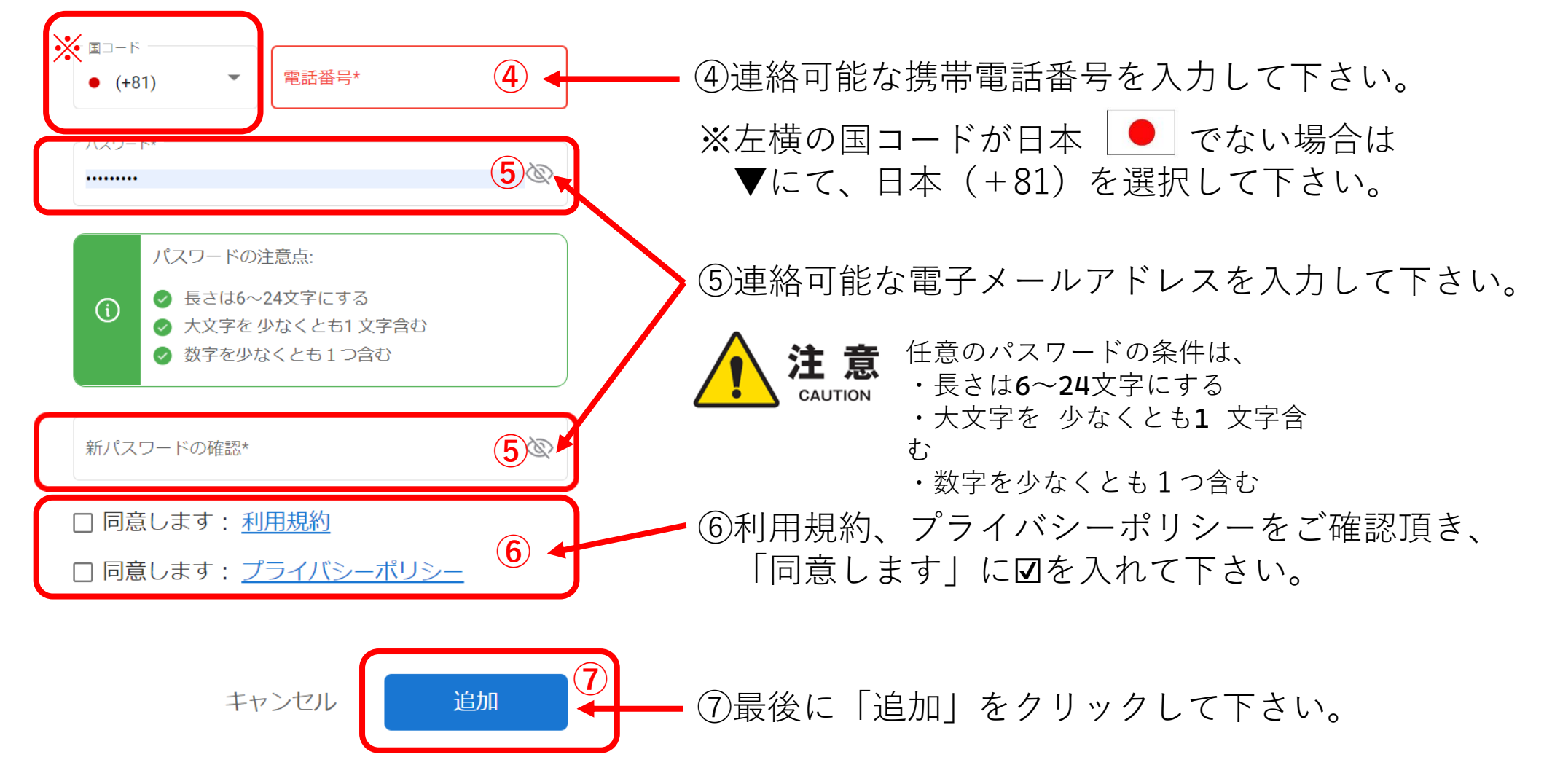

2022/04/15 rev.0.6 Copyright ©2022 Trackimo GPS. All Rights Reserved. 6

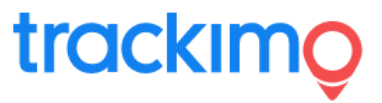

## 前項⑦をクリックすると、ご登録された電子メールアドレスに次のようなメールが届きます。

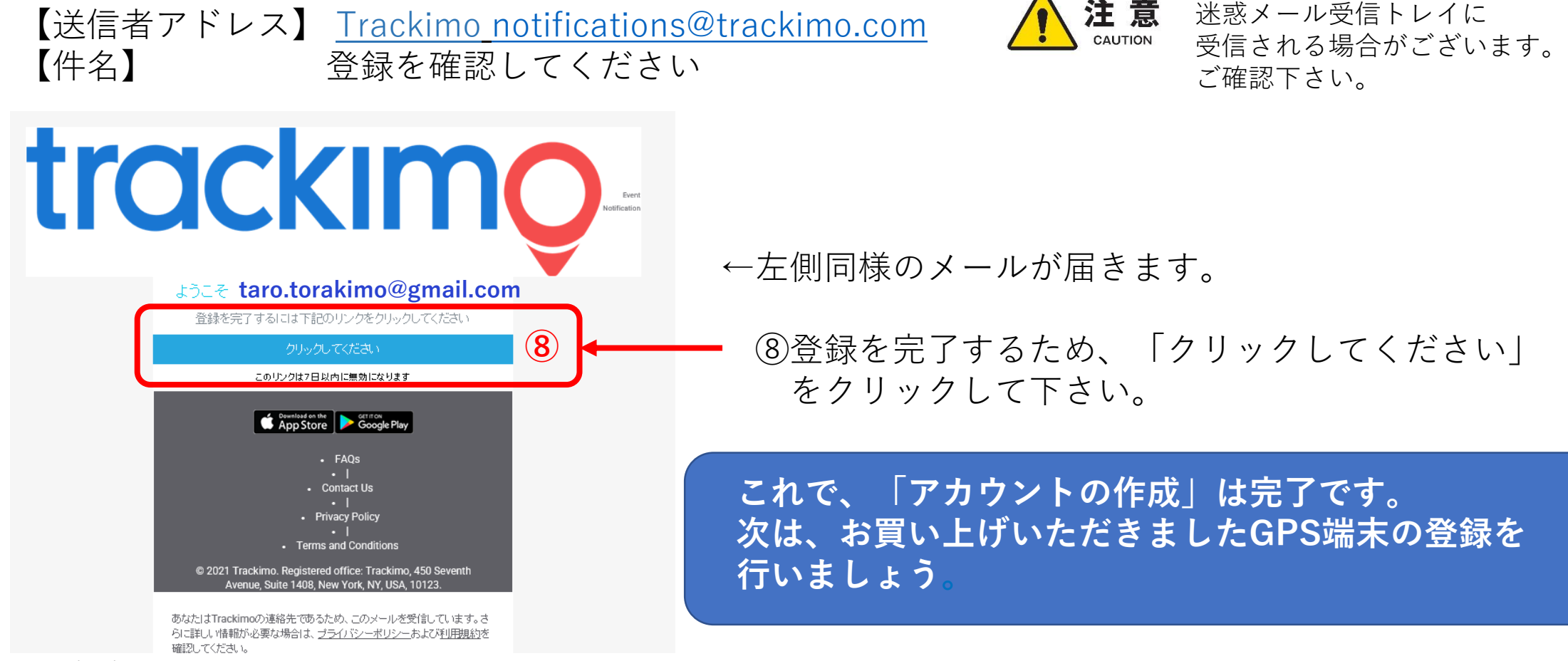